# MS Excel (2016, 2019, 365) - Level 1

#### Course outline

Provided by: Performance Management Consultants - PMC Training

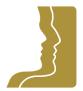

Reference no. 209-16

**Duration** 1.00 day(s) | 6:00 hours <sup>1</sup>

Website link <a href="https://pmctraining.com/training/ms-excel-2016-2019-365-level-1/">https://pmctraining.com/training/ms-excel-2016-2019-365-level-1/</a>

## **Effective Techniques to Manage Information**

Microsoft Excel is the preferred spreadsheet software for many individuals and businesses to manage their data and reporting. Yet most are only using 20% of the features of this powerful productivity tool.

In this one-day workshop, you will learn the basics of creating, modifying, formatting and printing worksheets. You will learn to use basic formulas and functions and manage large workbooks to analyze and understand data.

## **Learning outcomes**

## By the end of this workshop, you will be able to:

- Enter and edit data
- Format data, cells and sheets
- Use basic formulas and functions
- Page setup and print worksheets

## **Workshop topics**

#### **Creating a Basic Worksheet**

- Navigate and select in Excel
- Customize the interface

#### **Performing Calculations**

- Create basic formulas
- Calculate with functions
- Copy formulas and functions

<sup>&</sup>lt;sup>1</sup> The course hours reflect teaching time that often correlate with continuing education credits (CEC) or professional development units (PDU). Please check with your profession's governing body, as there is no universal approach.

## **Modifying a Worksheet**

- Manipulate data
- Insert and delete cells, columns, rows
- Search for data

## **Formatting a Worksheet**

- Modifying a worksheet's appearance, fonts, borders, colours
- Column width and row height
- Apply number formats
- Cell styles

## **Printing Workbook Contents**

- Print workbook contents
- Setting print options and page breaks

### **Managing Large Workbooks**

- Format worksheet tabs
- Manage worksheets

# **Prerequisites**

There are no prerequisites for this course.

#### Who should attend this course?

Anyone who has in interest in learning the productivity software MS Excel for analyzing and making sense of large amounts of data.